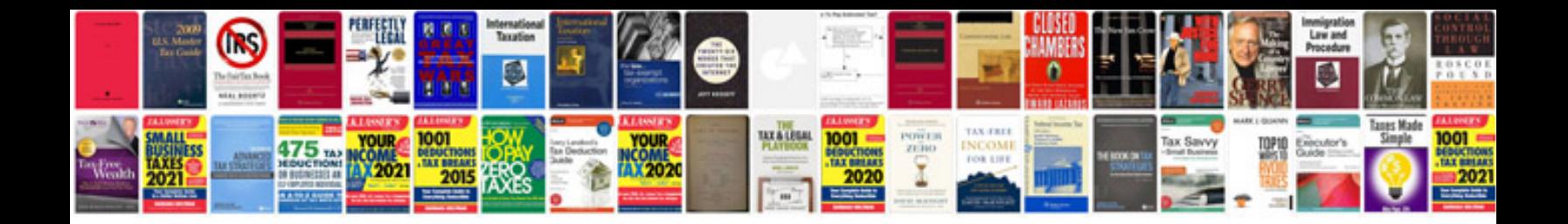

**Cv sample in word document**

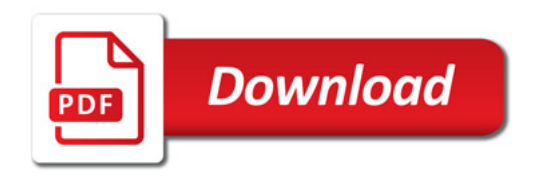

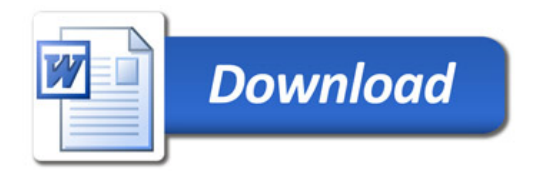